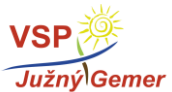

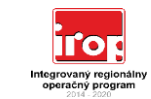

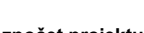

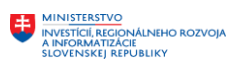

Príloha č. 6 ŽoPr - rozpočet projektu<br>EURÓPSKY FOND<br>REGIONÁLNEHO ROZVOJA<br>REGIONÁLNEHO ROZVOJA

**Rozpočet projektu** 

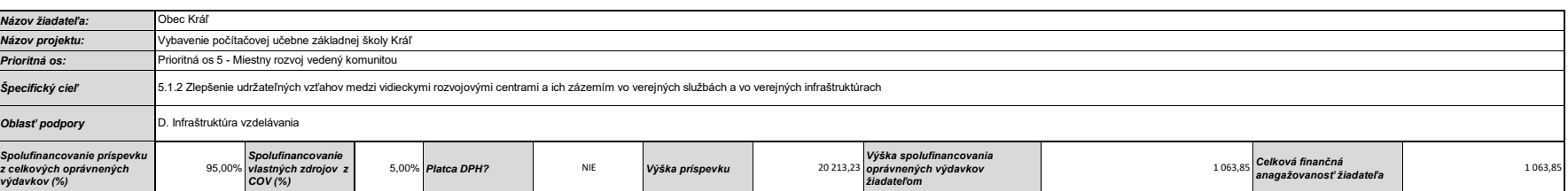

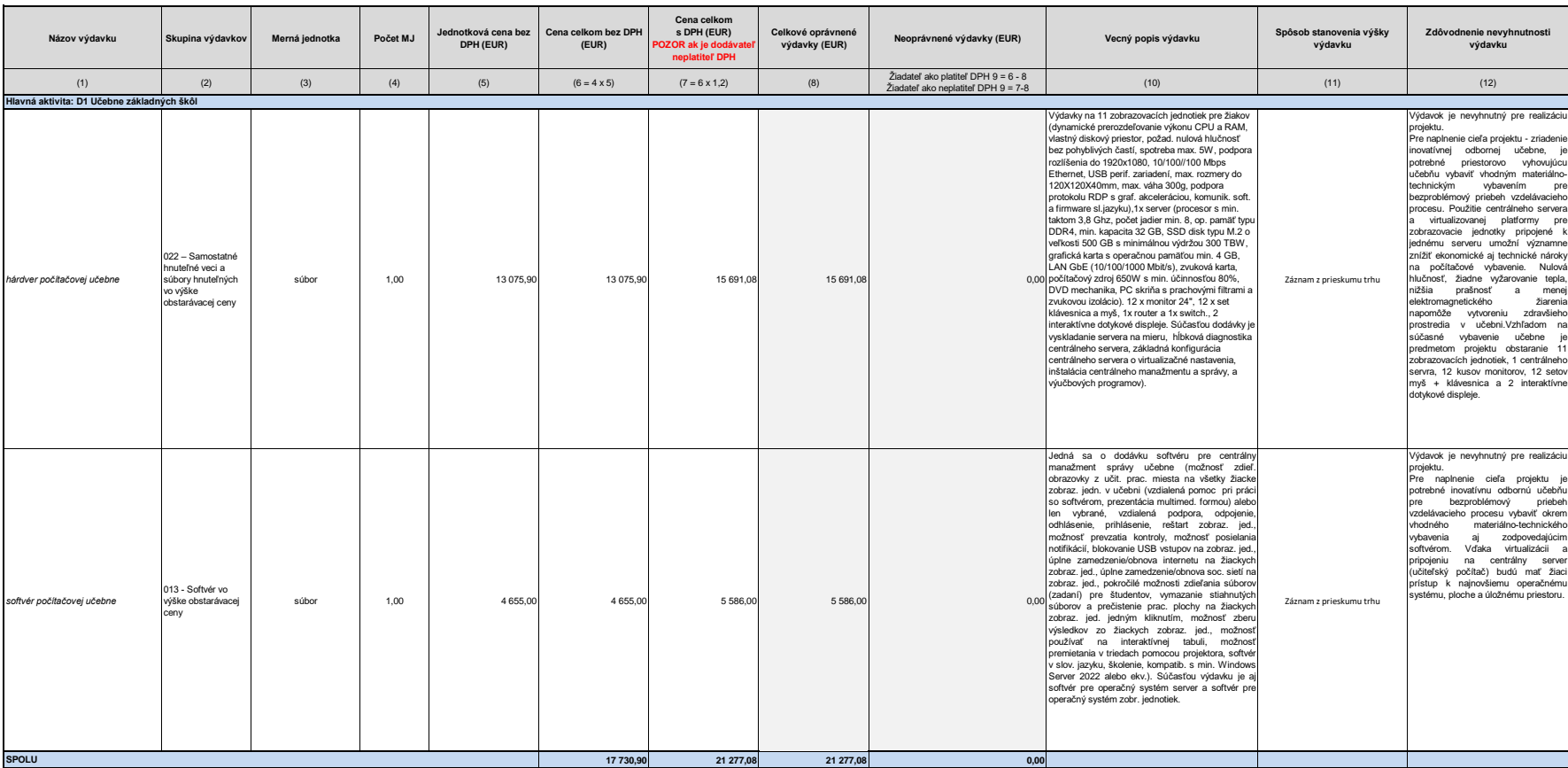

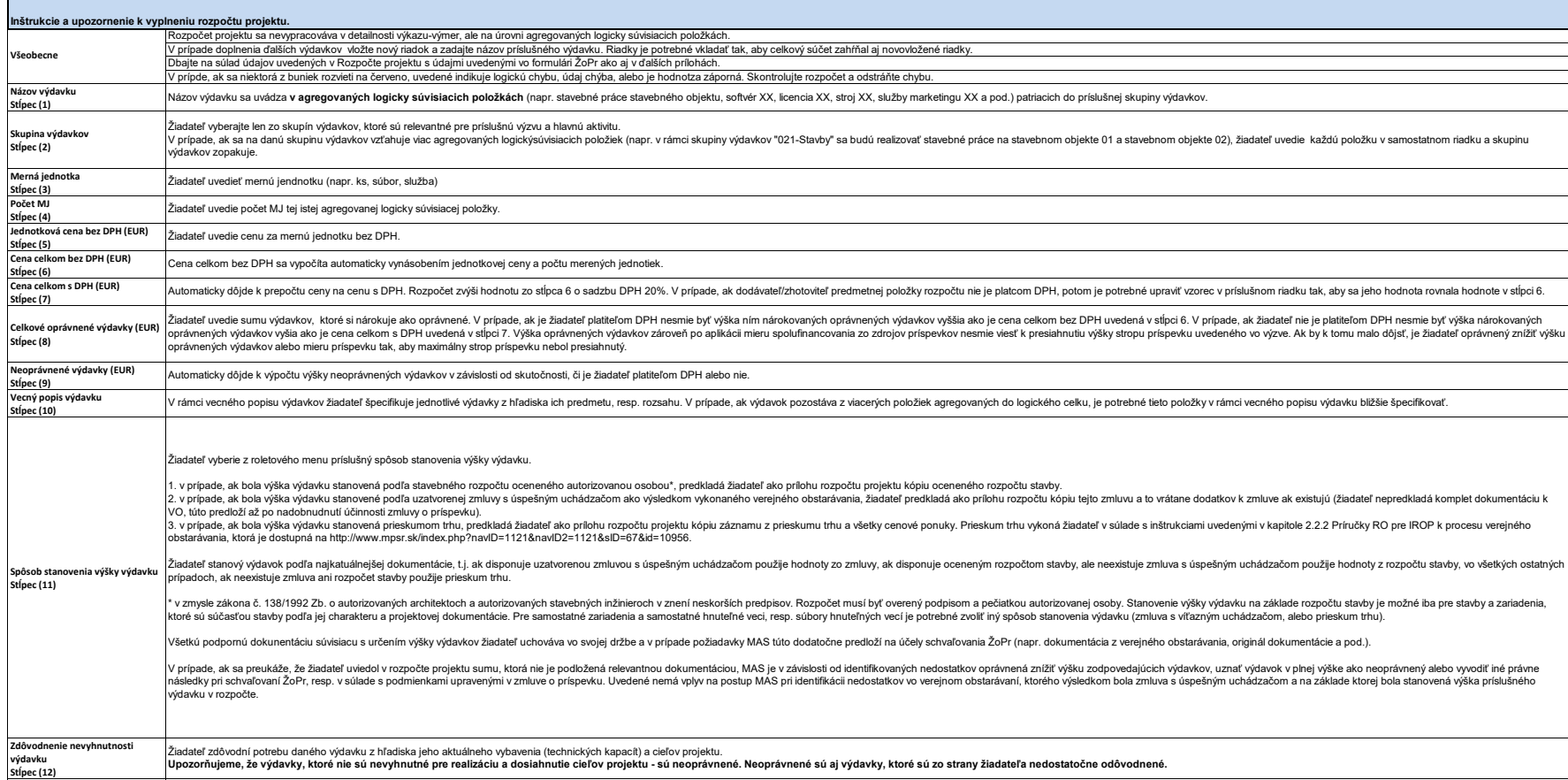